#### **МИНИСТЕРСТВО ТРАНСПОРТА РОССИЙСКОЙ ФЕДЕРАЦИИ**

#### **ФЕДЕРАЛЬНОЕ ГОСУДАРСТВЕННОЕ АВТОНОМНОЕ ОБРАЗОВАТЕЛЬНОЕ УЧРЕЖДЕНИЕ ВЫСШЕГО ОБРАЗОВАНИЯ**

# **«РОССИЙСКИЙ УНИВЕРСИТЕТ ТРАНСПОРТА» (РУТ (МИИТ)**

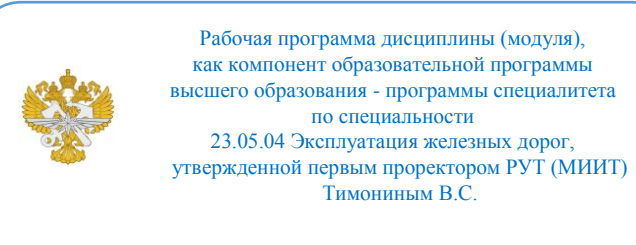

## **РАБОЧАЯ ПРОГРАММА ДИСЦИПЛИНЫ (МОДУЛЯ)**

#### **Инженерная и компьютерная графика**

Специальность: 23.05.04 Эксплуатация железных дорог

Специализация: Грузовая и коммерческая работа

Форма обучения: Очная

Рабочая программа дисциплины (модуля) в виде электронного документа выгружена из единой корпоративной информационной системы управления университетом и соответствует оригиналу

Простая электронная подпись, выданная РУТ (МИИТ) ID подписи: 3409 Подписал: заведующий кафедрой Карпычев Владимир Александрович Дата: 05.04.2023

1. Общие сведения о дисциплине (модуле).

Целями освоения учебной дисциплины "Инженерная и компьютерная графика" являются:

- научить студента выполнять эскизы, рабочие чертежи и наглядные изображения деталей машин, а также сборочные чертежи разъёмных резьбовых соединений;

- реализовать полученные знания в компьютере для вычерчивания различных деталей.

Задачи освоения учебной дисциплины "Инженерная и компьютерная графика" являются:

- изучение способов получения графических моделей пространства, основанных

на ортогональном проецировании и умение решать на этих моделях задачи, связанные пространственными формами и отношениями;

- овладение знаниями построения чертежа, умение читать и составлять графическую

и текстовую конструкторскую документацию в соответствии с требованиями нормативных документов, государственных стандартов ЕСКД;

знакомство студентов с понятием компьютерной графики, геометрического моделирования, графическими объектами, с современными интерактивными графическими системами для решения задач автоматизации чертежно-графических работ (на примере AutoCAD).

2. Планируемые результаты обучения по дисциплине (модулю).

Перечень формируемых результатов освоения образовательной программы (компетенций) в результате обучения по дисциплине (модулю):

**ОПК-2** - Способен понимать принципы работы современных информационных технологий и использовать их для решения задач профессиональной деятельности;

**ОПК-4** - Способен выполнять проектирование и расчет транспортных объектов в соответствии с требованиями нормативных документов.

Обучение по дисциплине (модулю) предполагает, что по его результатам обучающийся будет:

#### **Знать:**

- современные образовательные технологии;

- теорию информации в современном обществе;

- об опасностях и угрозах.

#### **Уметь:**

- находить правильные решения при создании условий, создающих опасность угрозы в информационном процессе;

- приобретать новые математические и естественнонаучные знания.

#### **Владеть:**

- современными образовательными и информационными технологиями;

- навыками работы с программными средствами общего назначения, соответствующими современным требованиям мирового рынка;

- основами автоматизации решения задач в профессиональной деятельности.

3. Объем дисциплины (модуля).

3.1. Общая трудоемкость дисциплины (модуля).

Общая трудоемкость дисциплины (модуля) составляет 8 з.е. (288 академических часа(ов).

3.2. Объем дисциплины (модуля) в форме контактной работы обучающихся с педагогическими работниками и (или) лицами, привлекаемыми к реализации образовательной программы на иных условиях, при проведении учебных занятий:

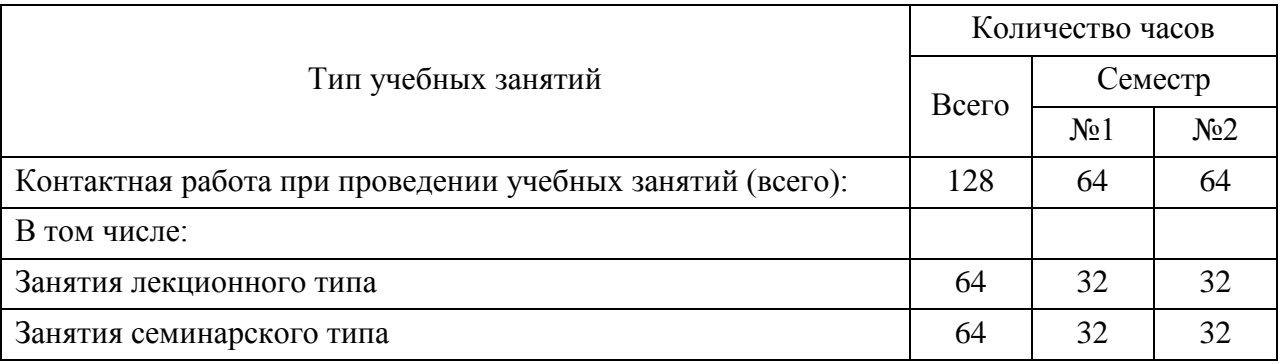

3.3. Объем дисциплины (модуля) в форме самостоятельной работы обучающихся, а также в форме контактной работы обучающихся с педагогическими работниками и (или) лицами, привлекаемыми к реализации образовательной программы на иных условиях, при проведении промежуточной аттестации составляет 160 академических часа (ов).

3.4. При обучении по индивидуальному учебному плану, в том числе при ускоренном обучении, объем дисциплины (модуля) может быть реализован

полностью в форме самостоятельной работы обучающихся, а также в форме контактной работы обучающихся с педагогическими работниками и (или) лицами, привлекаемыми к реализации образовательной программы на иных условиях, при проведении промежуточной аттестации.

#### 4. Содержание дисциплины (модуля).

#### 4.1. Занятия лекционного типа.

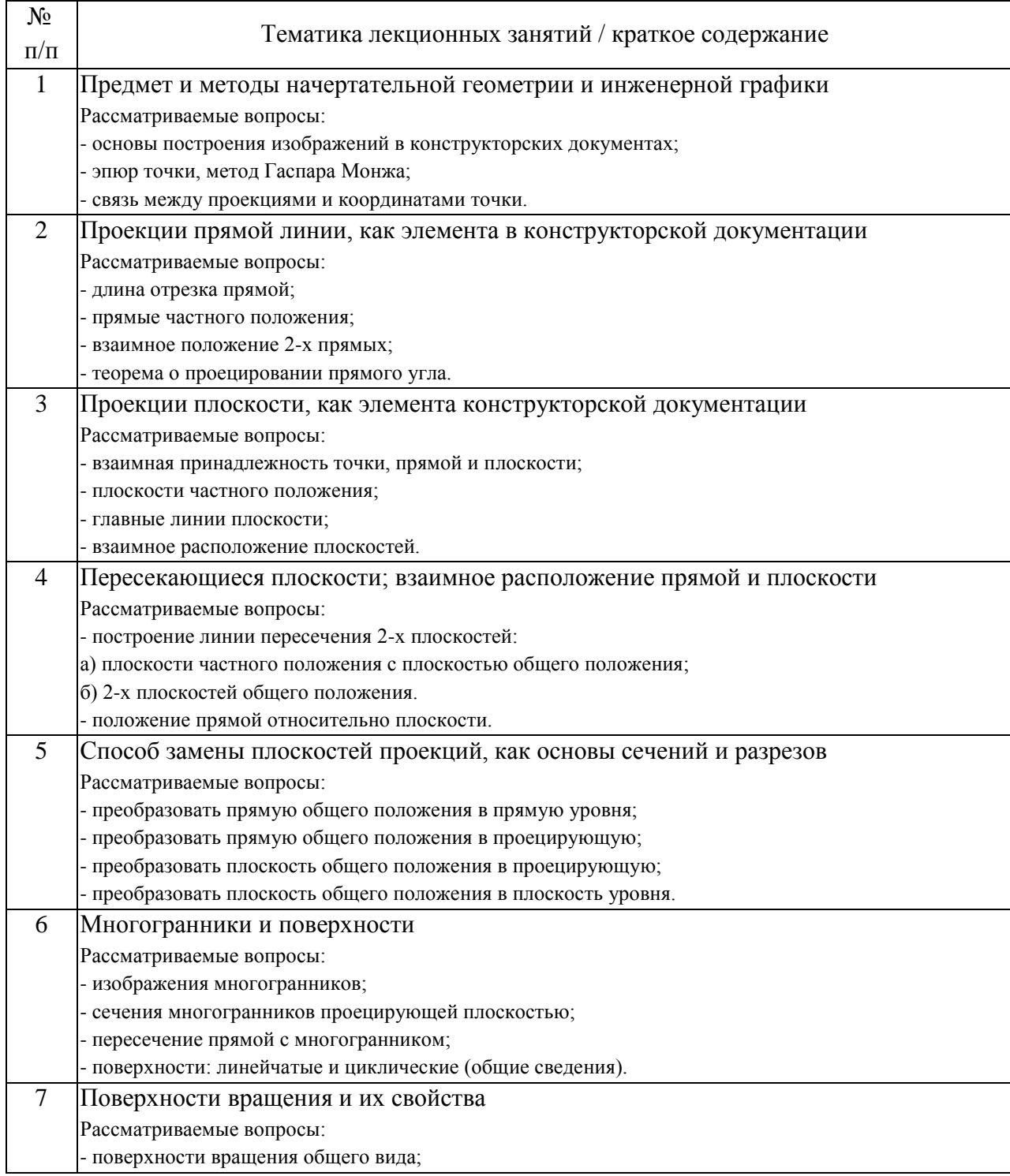

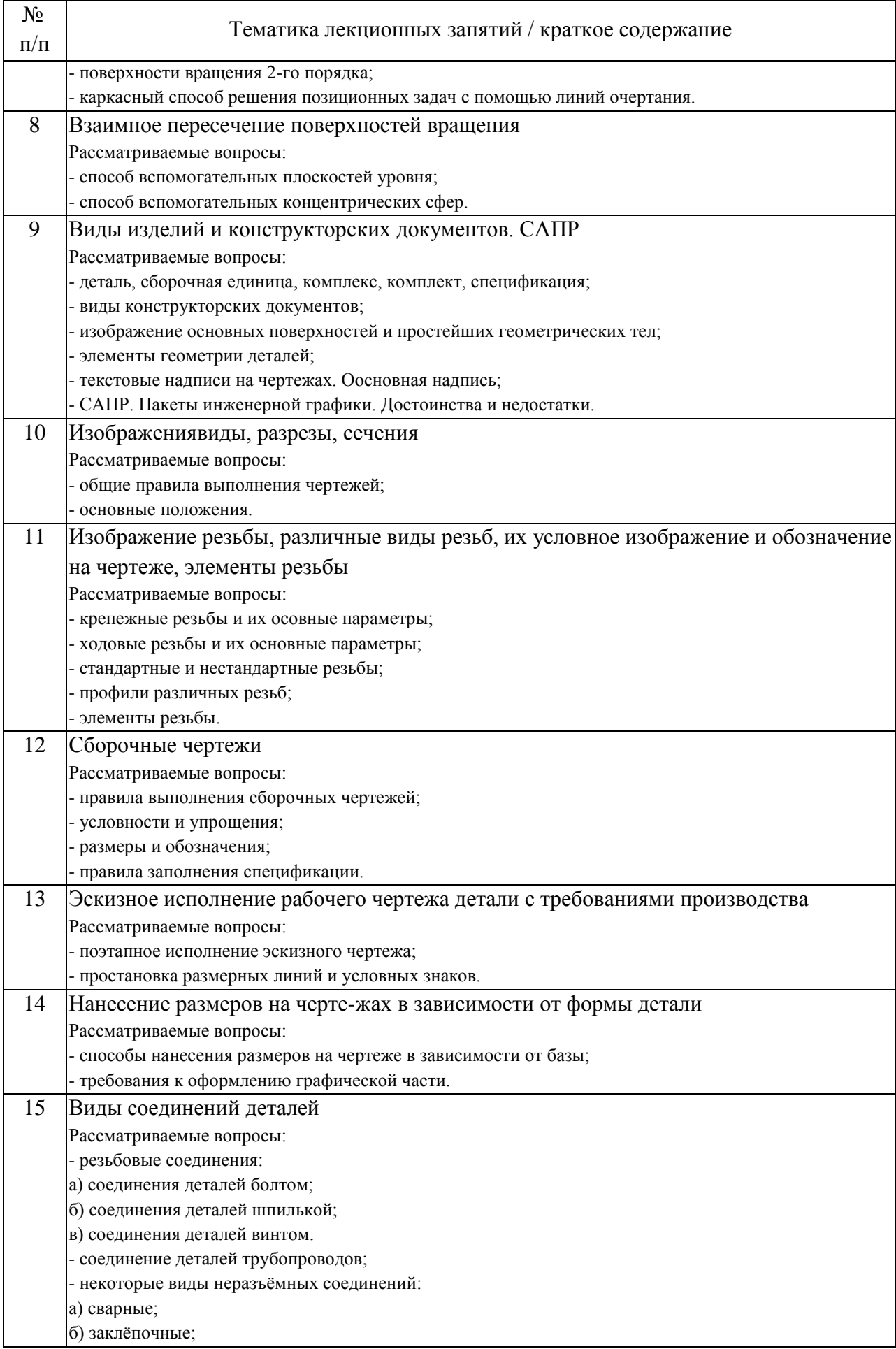

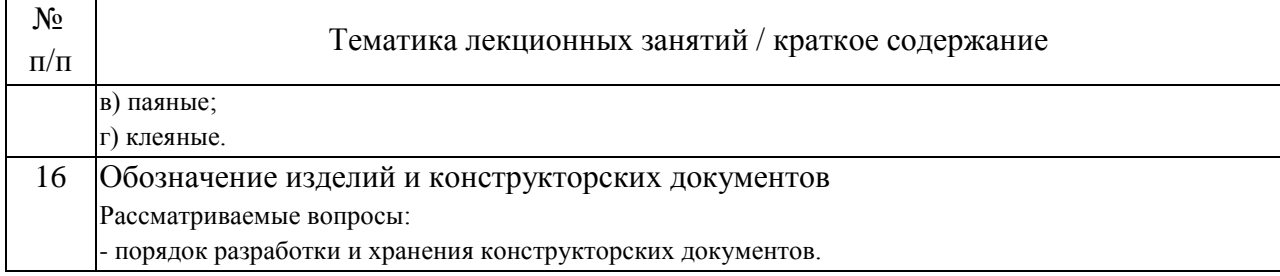

### 4.2. Занятия семинарского типа.

### Практические занятия

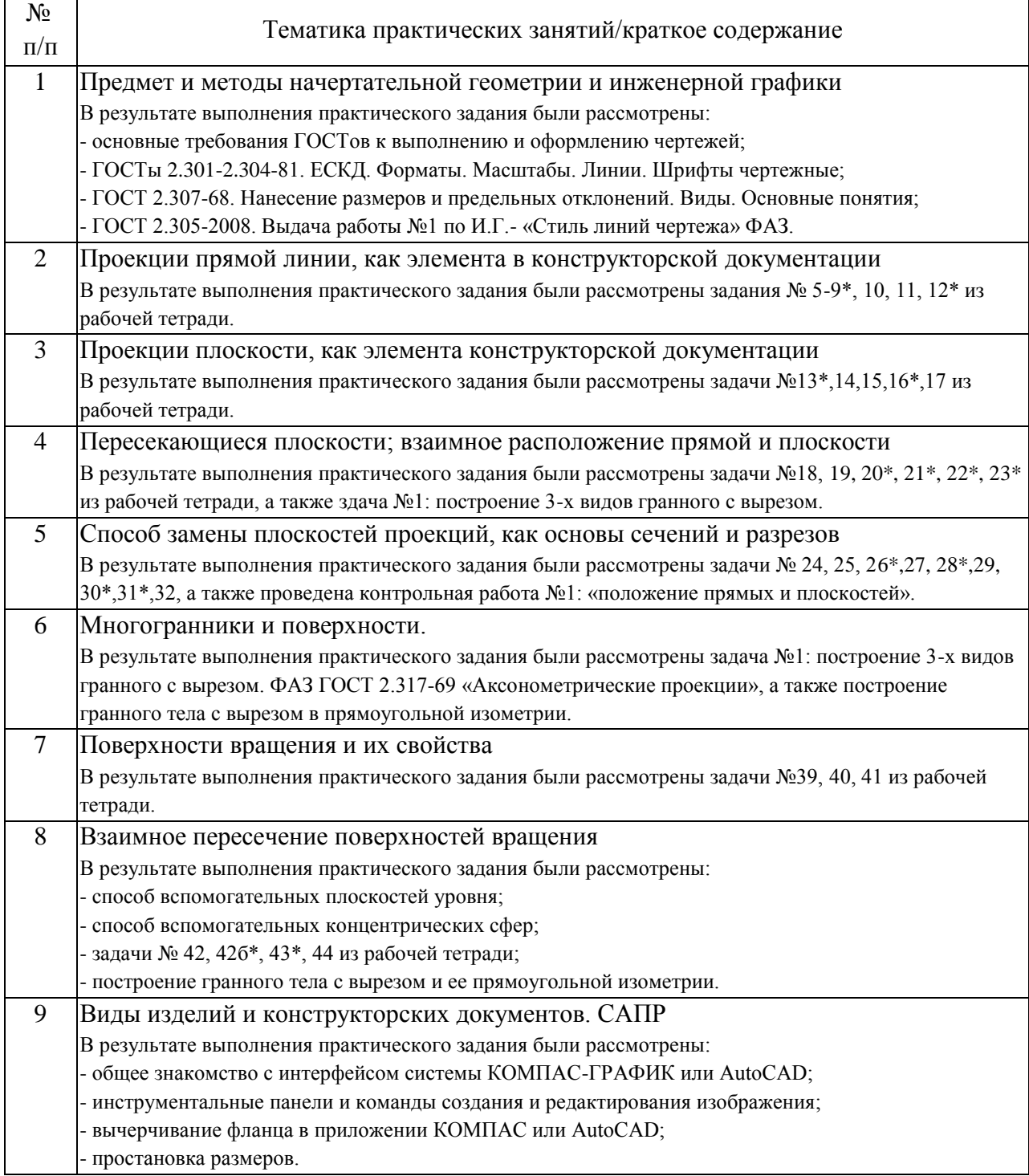

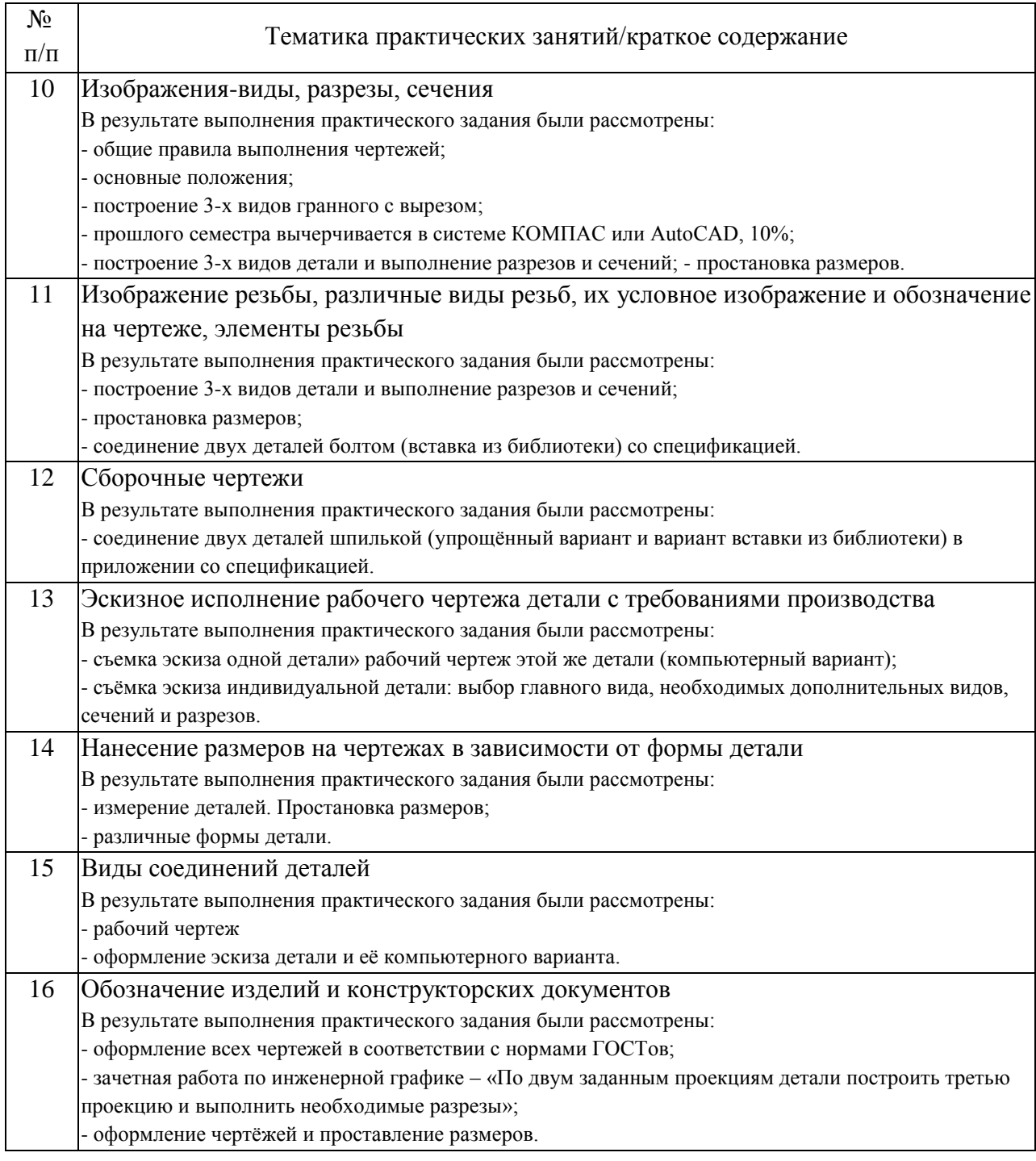

## 4.3. Самостоятельная работа обучающихся.

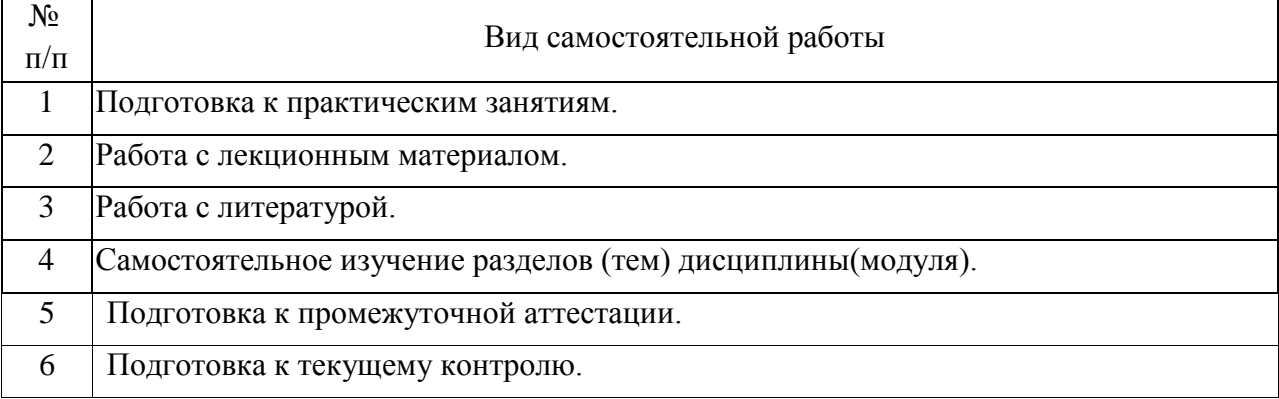

5. Перечень изданий, которые рекомендуется использовать при освоении дисциплины (модуля).

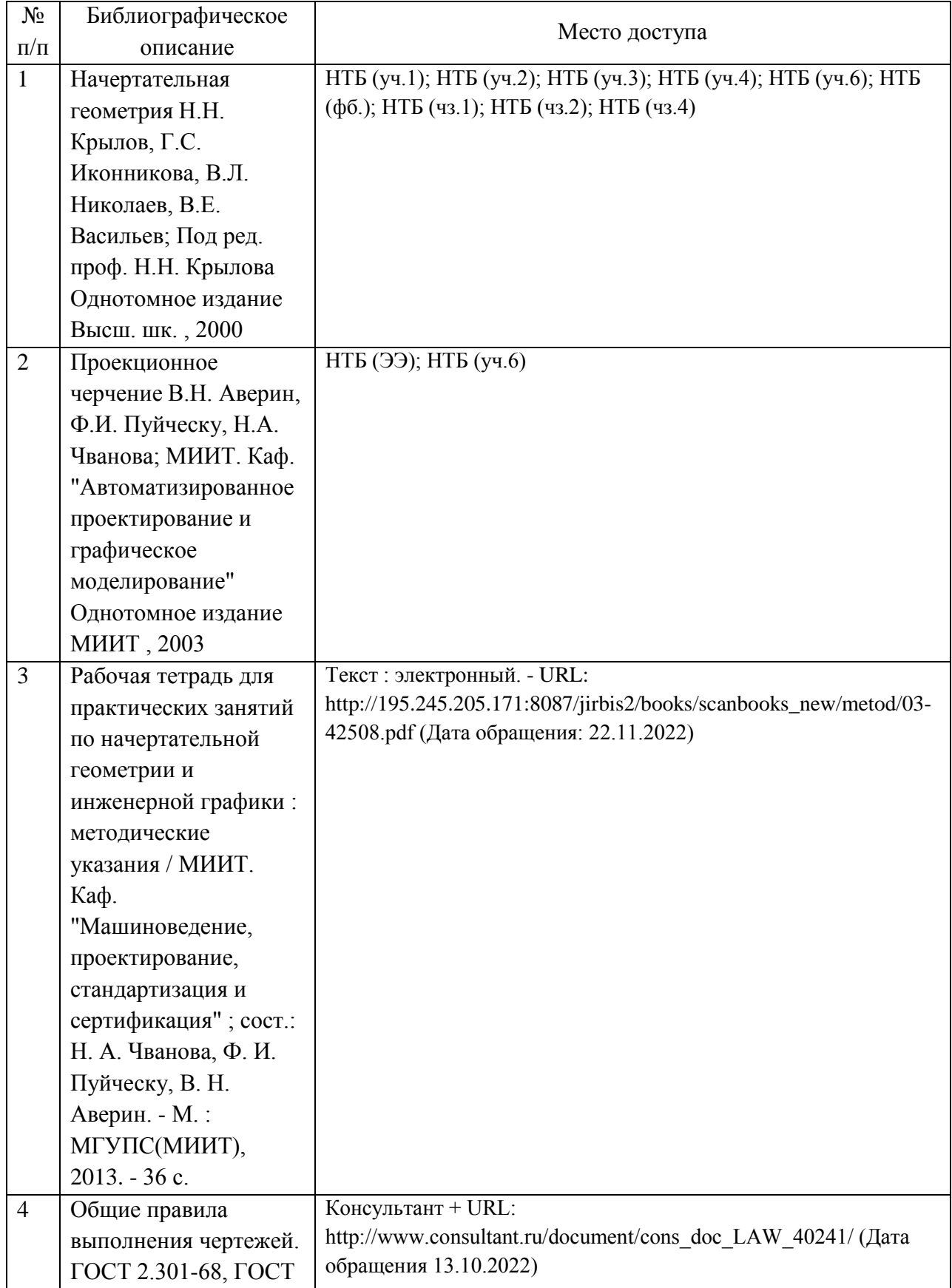

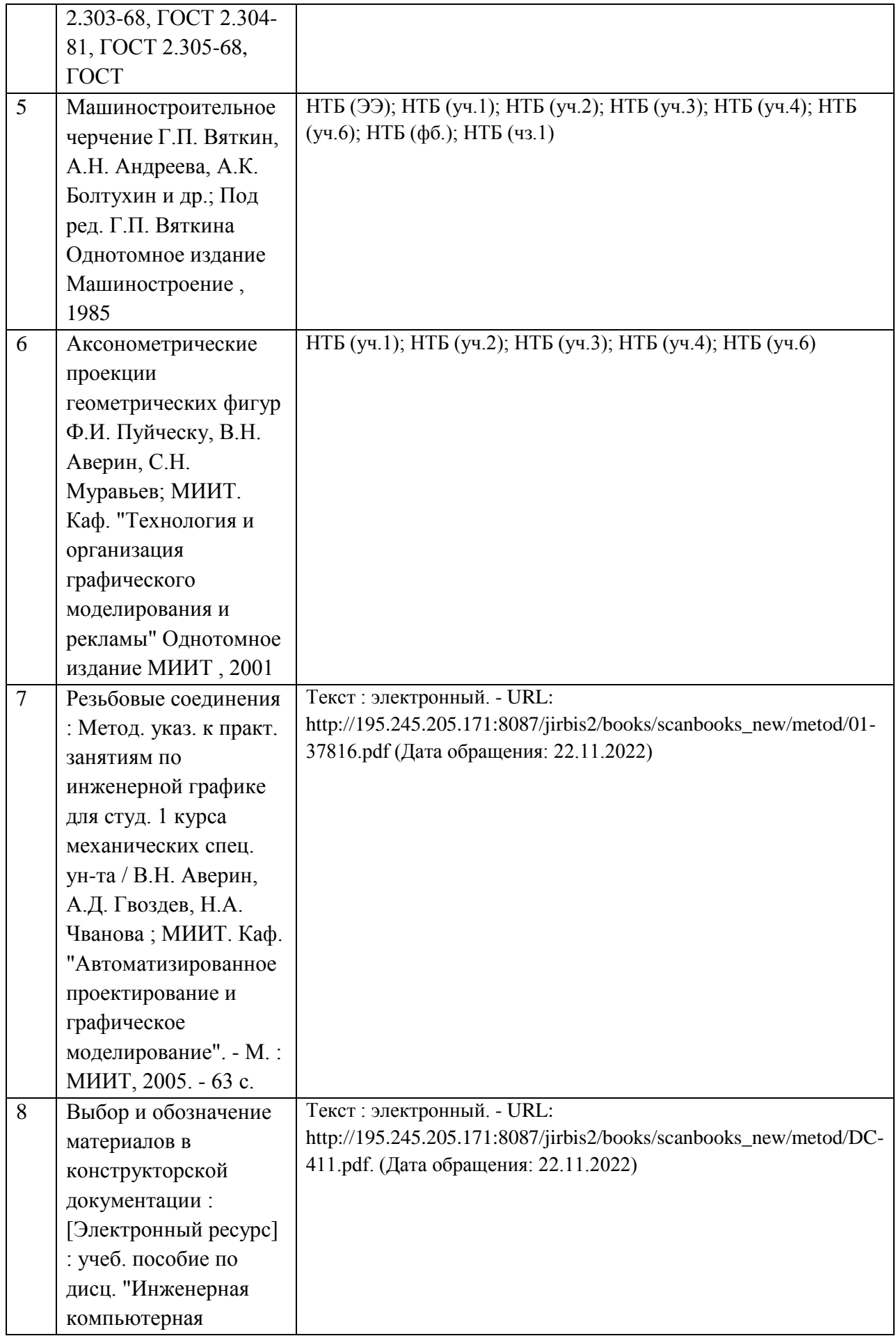

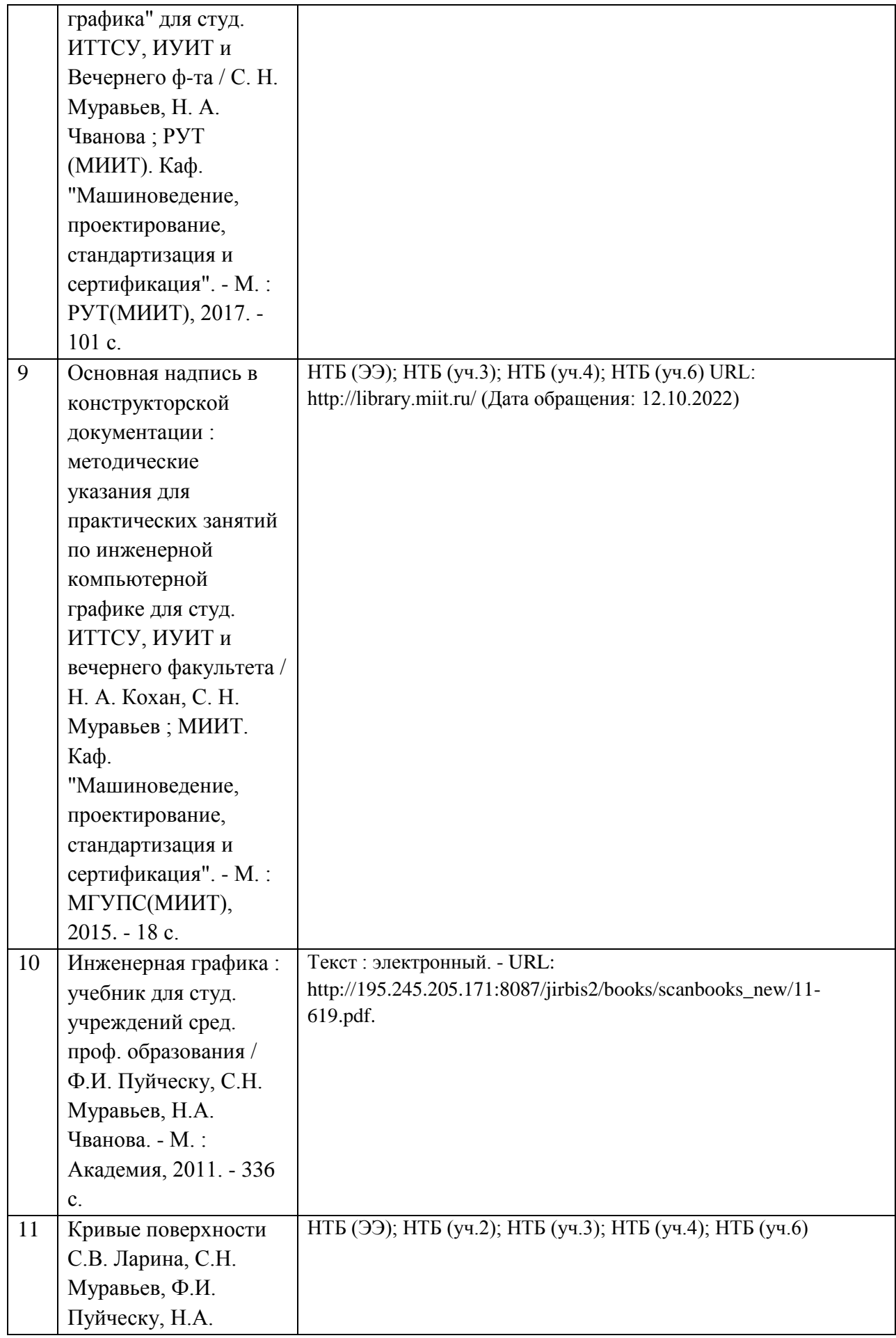

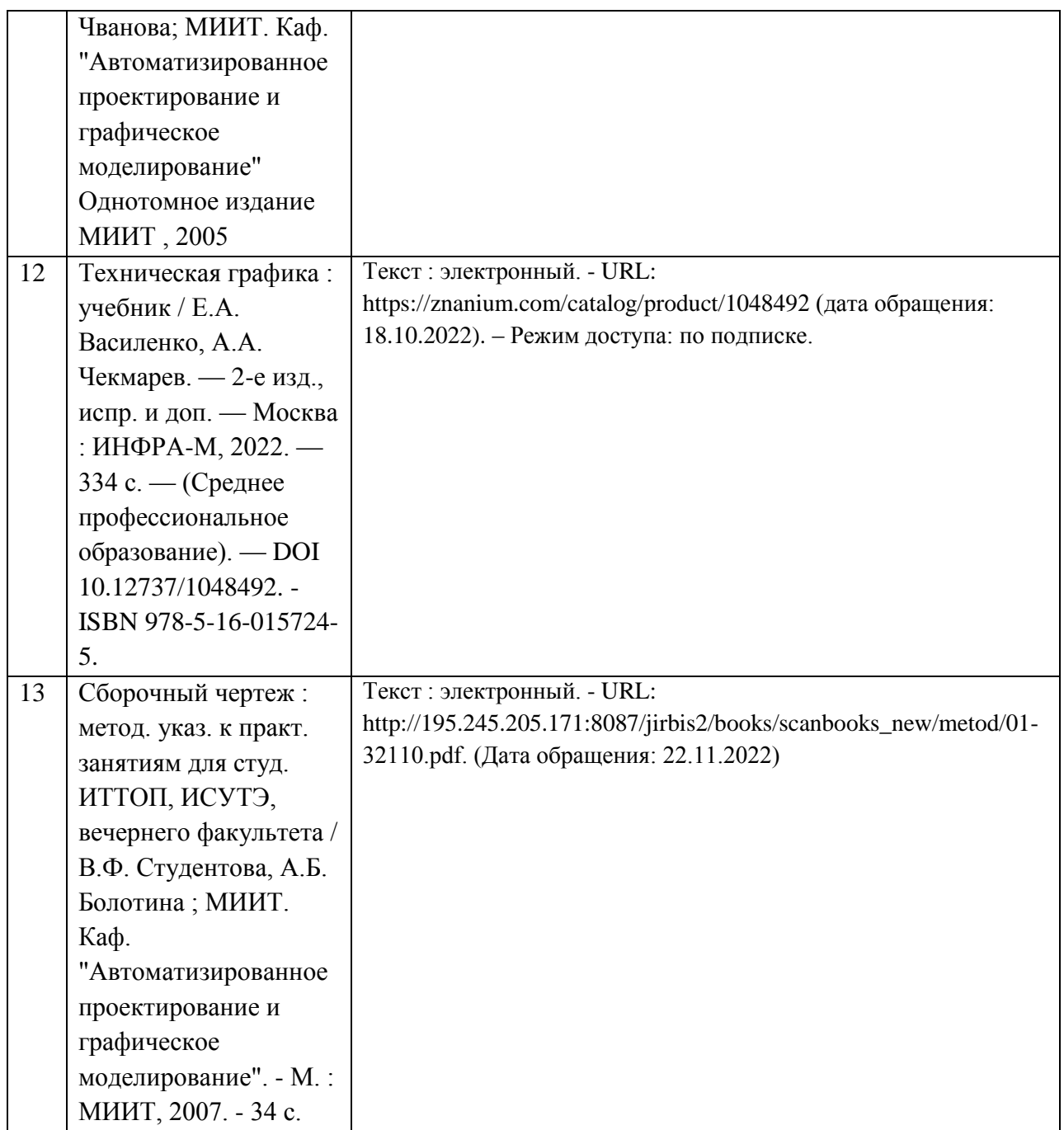

6. Перечень современных профессиональных баз данных и информационных справочных систем, которые могут использоваться при освоении дисциплины (модуля).

АСКОН - http://www.ascon.ru/ или https://www.autodesk.ru;

Научно-техническая библиотека РУТ (МИИТ) (http:/library.miit.ru);

Сайт Росстандарта (http://www.gost.ru/wps/portal/);

Сайт Федерального агентства по техническому регулированию и метрологии – раздел Информационные ресурсы (www.gost.ru);

Общие информационные, справочные и поисковые системы «Консультант Плюс», «Гарант»;

Поисковая система Yandex.

7. Перечень лицензионного и свободно распространяемого программного обеспечения, в том числе отечественного производства, необходимого для освоения дисциплины (модуля).

1. Специализированная лекционная аудитория с компьютером, сенсорной доской, проектором и экраном;

2. Операционная система Microsoft Windows;

3. Microsoft Office не ниже Microsoft Office 2007;

4. Система автоматизированного проектирования Компас, версия не ниже 13;

5. Microsoft Internet Explorer.

8. Описание материально-технической базы, необходимой для осуществления образовательного процесса по дисциплине (модулю).

1. Компьютерный класс, оснащенный компьютерами с процессорами не ниже Intel Core 13 с оперативной памятью не ниже 4 Gb, с установленной операционной системой Windows XP или Windows 7.

2. Специализированная лекционная аудитория с компьютером, сенсорной доской, проектором и экраном.

3. Компьютеры обеспечены стандартными лицензионными программными продуктами и обязательно программным продуктом Microsoft Office не ниже Microsoft Office 2007.

9. Форма промежуточной аттестации:

Зачет в 1, 2 семестрах.

10. Оценочные материалы.

Оценочные материалы, применяемые при проведении промежуточной аттестации, разрабатываются в соответствии с локальным нормативным актом РУТ (МИИТ).

Авторы:

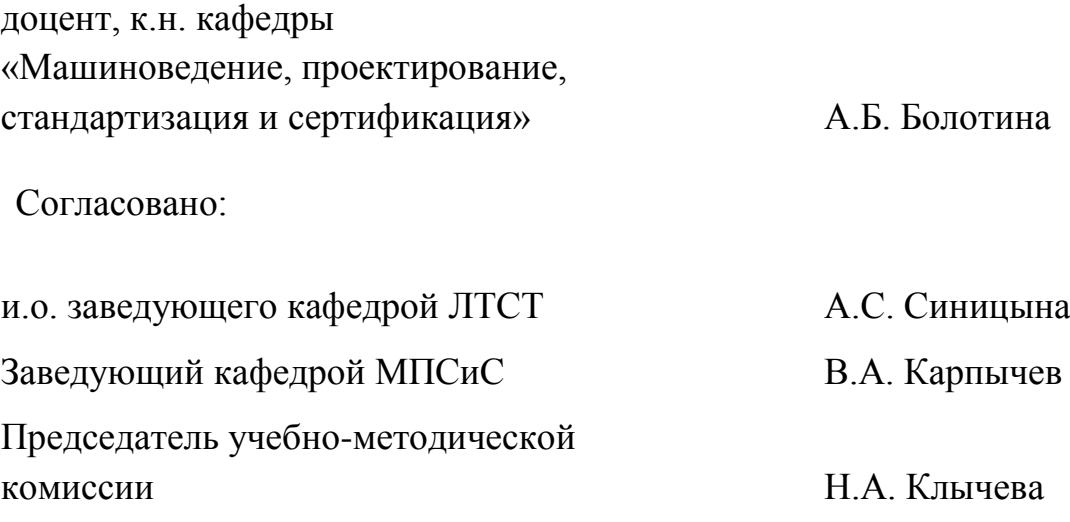